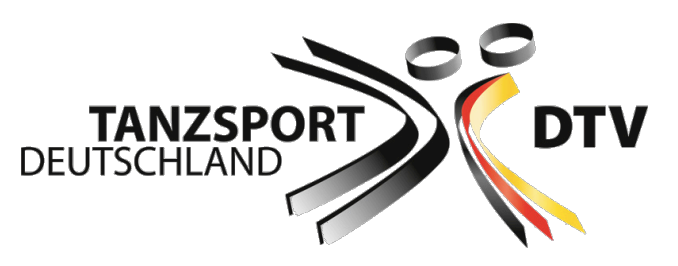

Deutscher Tanzsportverband e.V. Otto-Fleck-Schneise 12 D-60528 Frankfurt am Main Tel. +49 69 677285-0 Fax +49 69 677285-30 www.tanzsport.de dtv@tanzsport.de

Heidi Estler

## **Hinweise zum Umgang mit den ID-Karten**

## **Aktvierung Ihrer ID-Karte für den Online-Zugang**

Um die ID-Karte für den Online-Zugang freizuschalten, gehen Sie auf die Startseite des neuen Tanzsport-Portals unter https://ev.tanzsportportal.de.

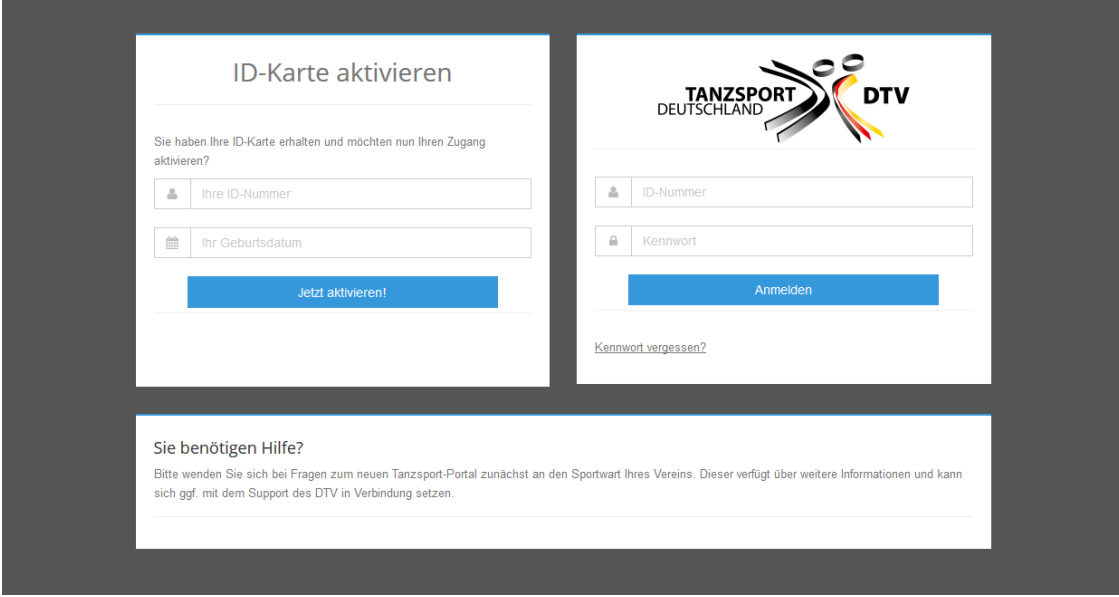

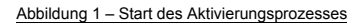

Im linken Bereich der Seite können Sie Ihre ID-Karte aktivieren. Im rechten Bereich der Seite können Sie sich am Portal anmelden, nachdem Ihre Karte aktiviert wurde. Bitte beachten Sie, dass die Anmeldung erst mit Freigabe des Portals für die Startmeldungen zum 21.05.2015 möglich ist.

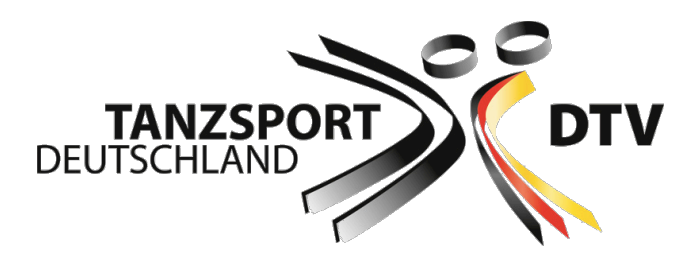

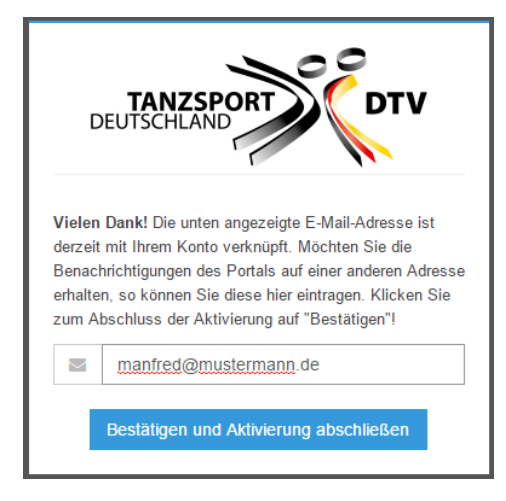

Für die Aktivierung der Karte benötigen Sie Ihre ID-Nummer, die auf der Karte aufgedruckt ist (unterhalb des Strichcodes, z.B. DE100010016) sowie Ihr Geburtsdatum. Haben Sie beides eingegeben, klicken Sie auf den Knopf "Jetzt aktivieren!".

Sind die Daten korrekt wird im folgenden Fenster die E-Mail-Adresse angezeigt, die aktuell mit Ihrer ID-Nummer verknüpft ist. Diese wurde beim Beantragen der ID-Karte eingegeben. Sollte es sich nicht um Ihre persönliche E-Mail-Adresse handeln oder möchten Sie Benachrichtigungen des Tanzsport-Portals auf einer anderen Adresse empfangen, so haben Sie hier die Möglichkeit die Adresse zu ändern.

Abbildung 2 – Eingabe der E-Mail-Adresse

Bitte beachten Sie, dass die Eingabe einer E-Mail-Adresse verpflichtend ist. Nur so können wir Sie zukünftig zeitnah z.B. über den Ausfall oder die Verschiebung von Turnieren informieren!

Mit einem Klick auf "Bestätigen" versendet das Portal eine Nachricht an die eingegebene Adresse um deren Korrektheit sicherzustellen. Bitte klicken Sie in dieser Nachricht auf den Aktivierungslink. Mit diesem Schritt ist Ihre ID-Karte für den Online-Zugang freigeschaltet. In der erscheinenden Maske haben Sie nun die Möglichkeit, Ihr Kennwort für den Online-Zugang zu setzen. Dieser Schritt komplettiert die Aktivierung.

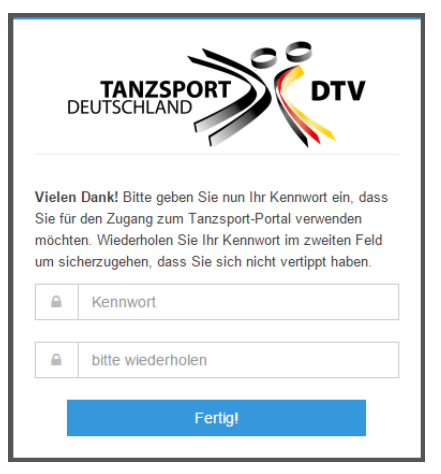

Abbildung 3 – Festlegen des Kennworts

**Sicherheitshinweis**: Mitarbeiter und Funktionäre des DTV werden Sie nie nach Ihrem Kennwort fragen. Ihr Kennwort ist ausschließlich Ihnen bekannt und kann weder vom DTV noch von anderen Personen eingesehen werden.

## **Zeitplan und weitere Hinweise**

Ab 11. Mai 2015 werden neue ID-Karten-Anträge nur noch über das neue Portal beantragt – alle bisherigen Anträge werden in das neue System übernommen und dort bei Bedarf weiter bearbeitet. Auch Breitensportpaare brauchen für Starts in der D-Klasse ab Juli BSW-ID-Karten als Ersatz für den Breitensportpass, die der Vereinssportwart auf Papier ausdruckt. Sie können ebenfalls ab 11. Mai im ESV-Portal beantragt und ausgedruckt werden.

Startmeldungen für Turniere ab Juli 2015 sind nur noch über das ESV-Portal möglich. Sie können ab 21. Mai eingegeben werden – dies kann aus einem der Konten des Paares (Partner oder Partnerin) erfolgen oder – mit einer der ID-Nummern des Paares (Partner oder Partnerin) – durch den Vereinssportwart.

Bei Turnierstarts sind beide ID-Karten des Paares vorzulegen.